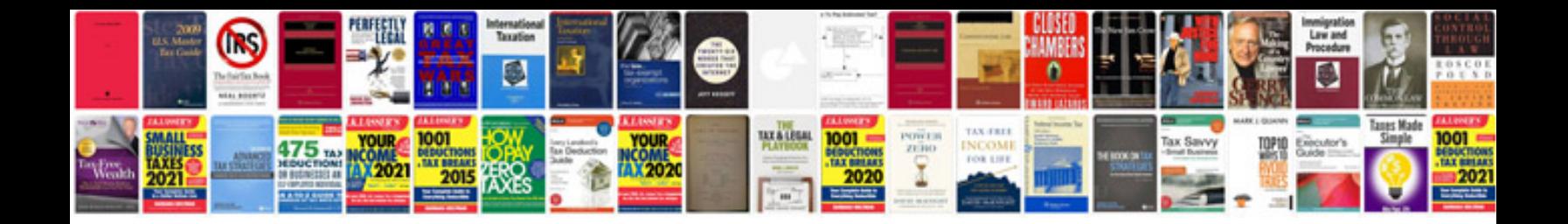

Sap idoc sample

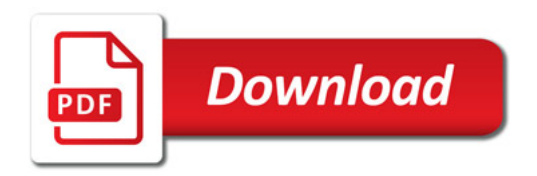

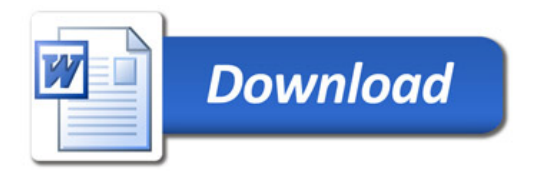